## <span id="page-0-0"></span>**Struktura formuláře systému**

Kapitola [Struktura formuláře systému](#page-0-0) obsahuje následující témata:

- [Obecné informace](#page-0-1)
- [Základní informace o systému](#page-1-0)
- [Ostatní údaje o systému](#page-2-0)

## <span id="page-0-1"></span>Obecné informace

Založení a editace záznamu [systému](https://docs.elvacsolutions.eu/pages/viewpage.action?pageId=51846975) se provádí na stejném formuláři.

Formulář **Systém** je možné rozdělit do následujících sekcí:

- [Základní informace o tomto systému](#page-1-0)
- Rozšířená odpovědnost Seznam osob s rozšířenou odpovědností za daný systém, více [zde](https://docs.elvacsolutions.eu/pages/viewpage.action?pageId=50790471).
- Další informace další informace, které souvisejí s tímto systémem. K dispozici jsou následující záložky:
	- Ostatní údaje QR kód, inventární údaje o tomto systému, celkové náklady na údržbu tohoto systému, KPI aj., více [zde.](#page-2-0)
	- Majetek Seznam [majetku](https://docs.elvacsolutions.eu/display/TECHIS193DOC/Majetek), který je součástí tohoto systému a bude předmětem případné servisní činnosti. Okno pro
		- výběr lze vyvolat po kliknutí na tlačítko **Připojit vazbu** , více viz kapitola [Přidání / odstranění vazby na jiný záznam](https://docs.elvacsolutions.eu/pages/viewpage.action?pageId=51839956).
	- Tikety Seznam všech požadavků na údržbu, které byly na tuto technologii založeny. Více viz kapitola [Tikety.](https://docs.elvacsolutions.eu/display/TECHISDOCLATEST/Tikety)
	- Uživatelské údaje Více viz kapitola [Uživatelské údaje a jejich definice u majetku](https://docs.elvacsolutions.eu/pages/viewpage.action?pageId=2717060).
	- <sup>O</sup> Definice uživatelských údajů Více viz kapitola [Uživatelské údaje a jejich definice u majetku](https://docs.elvacsolutions.eu/pages/viewpage.action?pageId=2717060).
	- Podřízené systémy Systémy, pro které je tento systém nadřízený. Okno pro výběr lze vyvolat po kliknutí na tlačítko **Př ipojit vazbu <sup>(d)</sup>,** více viz kapitola [Přidání / odstranění vazby na jiný záznam](https://docs.elvacsolutions.eu/pages/viewpage.action?pageId=51839956).
	- <sup>O</sup> Pracovní pozice Přehled [pracovních pozic,](https://docs.elvacsolutions.eu/pages/viewpage.action?pageId=51846644) v rámci kterých je možné tento systém spravovat. Okno pro výběr lze
	- vyvolat po kliknutí na tlačítko **Připojit vazbu** , více viz kapitola [Přidání / odstranění vazby na jiný záznam](https://docs.elvacsolutions.eu/pages/viewpage.action?pageId=51839956).
- Historie servisní činnosti na tomto systému, údaje jsou v modifikované podobě stejné jako u technologie, více viz kapitola [Histor](https://docs.elvacsolutions.eu/pages/viewpage.action?pageId=51847023) [ie servisní činnosti na technologii.](https://docs.elvacsolutions.eu/pages/viewpage.action?pageId=51847023)
- Komentáře Přehled komentářů k tomuto systému. Postup práce s komentáři je popsán v kapitole [Komentování záznamů](https://docs.elvacsolutions.eu/pages/viewpage.action?pageId=2716912).
- Dokumenty Přehled souvisejících dokumentů s tímto systémem. Postup práce s přílohami a odkazy je popsán v kapitole [DMS](https://docs.elvacsolutions.eu/display/TECHISDOCLATEST/DMS+-+Document+Management+System)  [- Document Management System.](https://docs.elvacsolutions.eu/display/TECHISDOCLATEST/DMS+-+Document+Management+System)

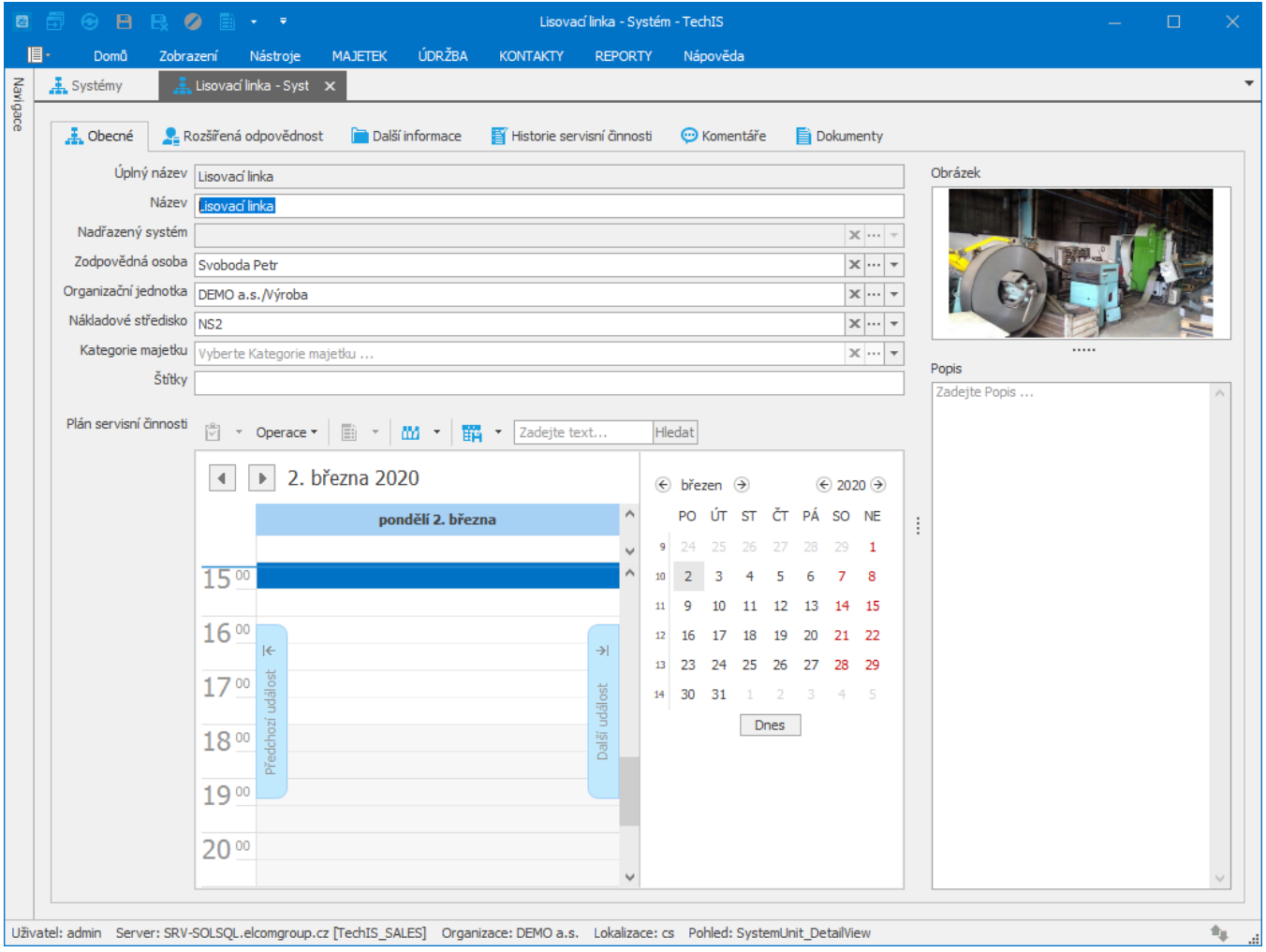

## <span id="page-1-0"></span>Základní informace o systému

Na formuláři [Systém](#page-0-0) na záložce [Obecné](https://docs.elvacsolutions.eu/pages/viewpage.action?pageId=2717014) se definují základní informace o tomto systému např. odpovědná [osoba](https://docs.elvacsolutions.eu/display/CCD/Osoby) za systém, vazba na [m](https://docs.elvacsolutions.eu/display/TECHISDOCLATEST/Technologie) [ajetek](https://docs.elvacsolutions.eu/display/TECHISDOCLATEST/Technologie) a životní cyklus systému (datum nákupu a vyřazení aj). Význam jednotlivých polí je popsán v tabulce níže.

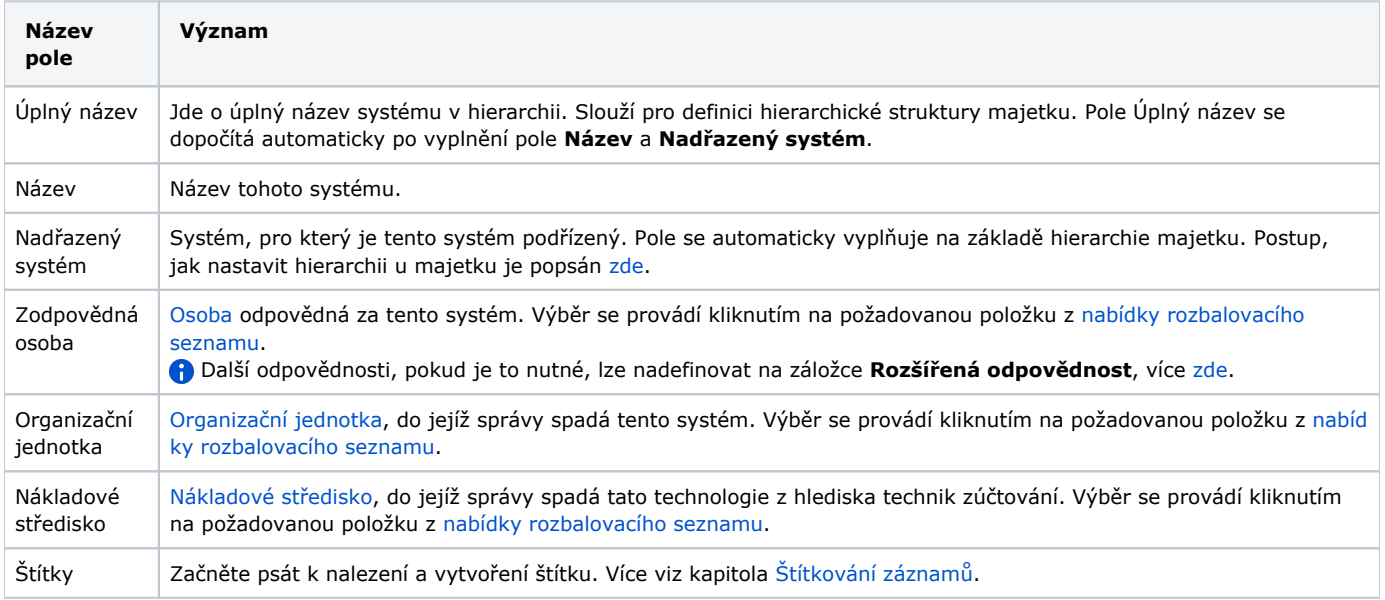

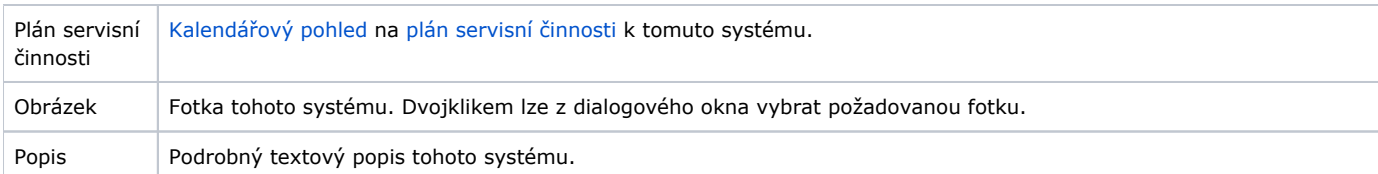

## <span id="page-2-0"></span>Ostatní údaje o systému

Na formuláři [Systém](#page-0-0) na záložce **Další informace > Ostatní údaje** se evidují informace související s inventurou [systému](https://docs.elvacsolutions.eu/pages/viewpage.action?pageId=51846975) např. pořizovací cena, dodavatel, datum uvedení do provozu aj. Význam jednotlivých polí je popsán v tabulce níže.

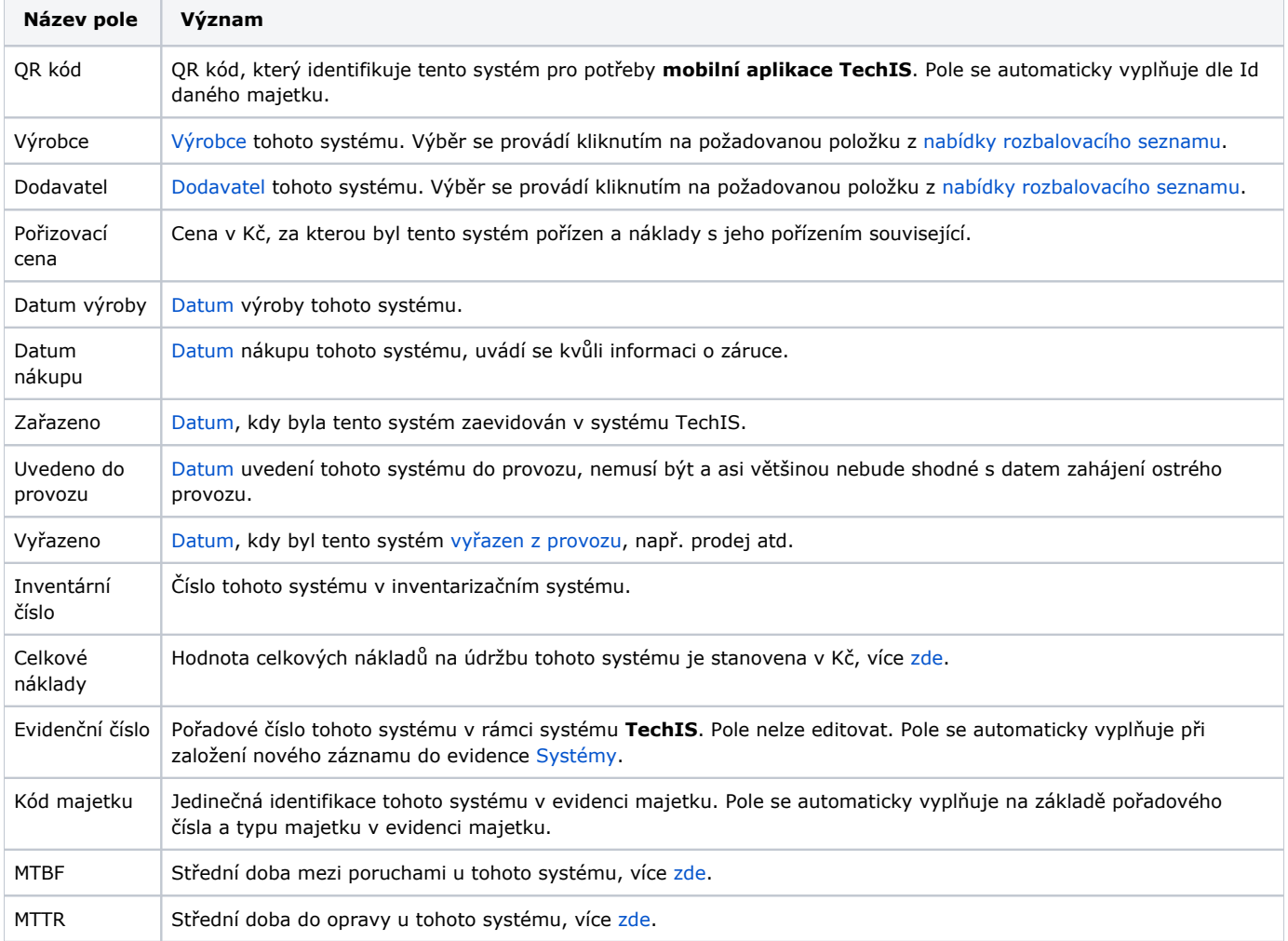